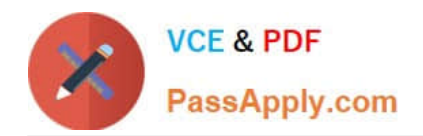

# **NCA-5.15Q&As**

Nutanix Certified Associate (NCA) 5.15 Exam

# **Pass Nutanix NCA-5.15 Exam with 100% Guarantee**

Free Download Real Questions & Answers **PDF** and **VCE** file from:

**https://www.passapply.com/nca-5-15.html**

100% Passing Guarantee 100% Money Back Assurance

Following Questions and Answers are all new published by Nutanix Official Exam Center

**C** Instant Download After Purchase

**83 100% Money Back Guarantee** 

- 365 Days Free Update
- 800,000+ Satisfied Customers

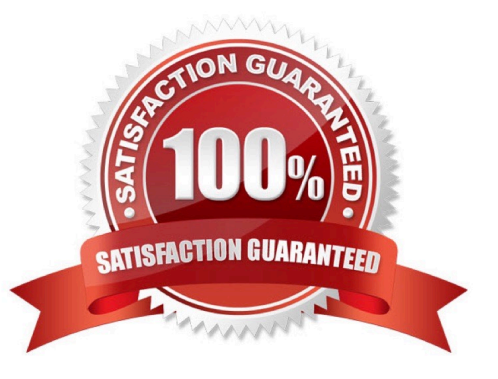

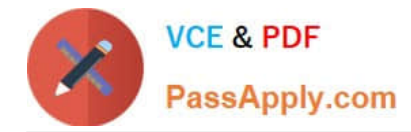

# **QUESTION 1**

What Nutanix product provides multi-cloud cost and security governance?

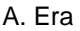

- B. Leap
- C. Beam
- D. Flow

Correct Answer: C

## **QUESTION 2**

Refer to the exhibit: Based on the exhibit what can be definitively determined about Host DEMO-AHV-2\\'

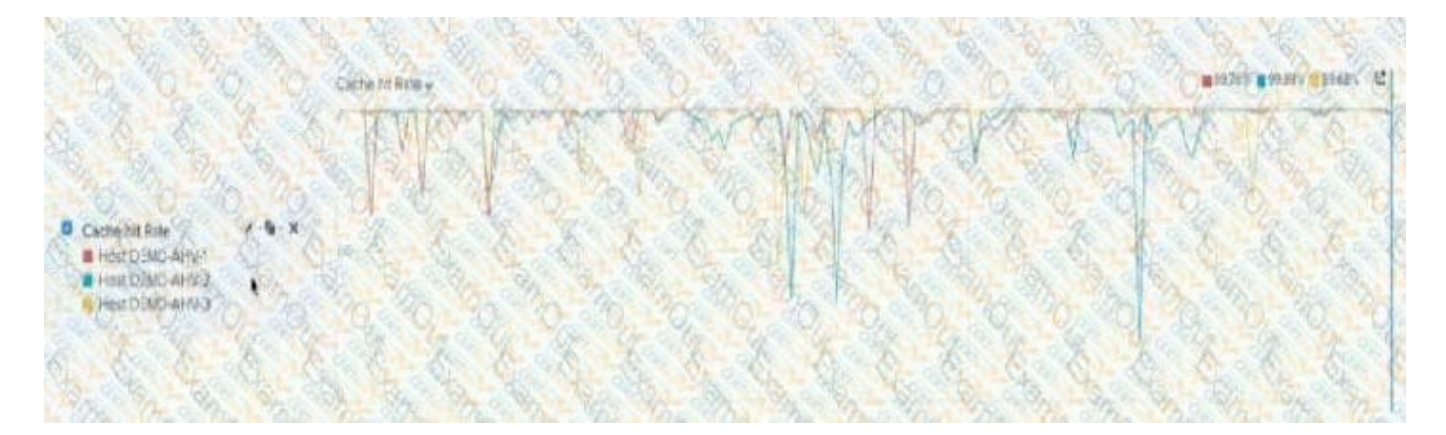

- A. it has performed more on-disk lookups than the other nodes.
- B. It\\'s cache is undersized compared to the other nodes.
- C. The system memory is undersized.
- D. It is hosting a higher quantity of VMs than the other nodes.

#### Correct Answer: A

#### **QUESTION 3**

After adding a remote site cluster, an administrator must map which two entities? (Choose two.)

- A. Networks
- B. Virtual Machines
- C. Consistency Groups

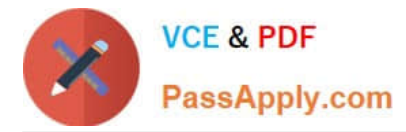

D. VStores

Correct Answer: BC

# **QUESTION 4**

An administrator wants to deploy a virtual desktop solution on a Nutanix cluster and wants to use the existing production network segment. Due to security concerns, DHCP traffic is blocked on the upstream network switch.

How should the administrator proceed?

- A. Enable IPAM and configure an IP Address Pool
- B. Enable Nutanix Flow
- C. Enable DHCP on the TOR Switches
- D. Install and configure third-party DHCP Software

Correct Answer: A

### **QUESTION 5**

What should an administrator do after a Protection Domain is migrated?

- A. Register Virtual Machines
- B. Restore Virtual Machines
- C. Mount datastores on Hosts
- D. Power on Virtual Machines

Correct Answer: D

[NCA-5.15 PDF Dumps](https://www.passapply.com/nca-5-15.html) [NCA-5.15 Study Guide](https://www.passapply.com/nca-5-15.html) [NCA-5.15 Braindumps](https://www.passapply.com/nca-5-15.html)